# **Sistema telemático para el istema telemático**  seguimiento de pacientes en **estado posoperatorio stado**

**Telematic system for the monitoring patients in post surgery state urgery state**

**Recibido: 6 de septiembre de 2013 • Aprobado: 17 de octubre 2014**

 $\odot$   $\odot$   $\odot$ Para citar este artículo: C. Viloria, J. Cardona, J. Díaz, V. Lopera, D. Ramírez, «Sistema telemático para el seguimiento de pacientes en estado postoperatorio», *Ingenium*, vol. 15, n.º 29, pp. 113-123, mayo, 2014.

César Viloria Núñez\*, Jairo Cardona Peña\*\*, Jilliam Díaz Barros\*\*\*, Valerie Lopera Narváez\*\*\*\* y Daniel Ramírez Tobón\*\*\*\*\*

# **Resumen**

En este artículo se describe una solución cuyo objetivo es que el equipo médico que trata a un paciente en estado posoperatorio de una cirugía ambulatoria, tenga acceso al seguimiento del mismo. El sistema proporciona información acerca del estado del paciente a través de un marcador telefónico automático que, por medio de un decisor inteligente, le entrega sugerencias al paciente sobre qué hacer en el proceso de recuperación. Los resultados obtenidos son positivos en el sentido de la valoración que le da el personal clínico a la funcionalidad de la aplicación, mostrando que sería útil su implementación para el mayor control de los pacientes en estado posoperatorio de cirugías ambulatorias.

### Palabras clave

Asistencia posoperatoria, inteligencia artificial, telemedicina, telemonitoreo.

# **Abstract bstract**

In this paper, a solution whose objective is that medical team treating the patients in ambulatory post surgery state, get to access to their monitoring is described. System provides

<sup>\*</sup> M. Sc. Ingeniería de Sistemas y Computación, Ingeniero Electrónico, Grupo de Investigación en Bioingeniería, Universidad del Norte.

<sup>\*\*</sup> M. Sc. Telemática, Ingeniero Electrónico, Universidad del Cauca. Grupo de Investigación en Telecomunicaciones y Señales, Universidad del Norte.

<sup>\*\*\*</sup> M. Sc. Ingeniería Electrónica, Universidad del Norte. M. Sc. (c). Visión por Computador en la Université de Bourgogne (Francia).

<sup>\*\*\*\*</sup> Ingeniera Electrónica, profesora, Universidad del Norte.

<sup>\*\*\*\*\*</sup> Ingeniero Electrónico, Profesor, Universidad del Norte.

information over patient state through a automatic dialer and, supporting in a intelligent decisor, tell patients what to do over the recuperation process. Obtained results are positives in the sense of valuation from medical personnel to the application funcionality, showing it implementation would be usefull to a better patient in ambulatory post surgery state control.

### Keywords

Post surgery assistence, artificial intelligence, telemedicine, telemonigoring.

# **I. Introducción ntroducción**

El monitoreo de pacientes desde el hogar se ha convertido en un plan de recuperación posoperatoria muy importante a lo largo de los años, debido a que se torna costoso mantener un paciente en el hospital por mucho tiempo, especialmente cuando su estado no es de severa gravedad [1]. Igualmente, en caso de que se realice el monitoreo en el hogar del paciente, un médico especialista debe decidir el diagnóstico. Es significativo el hecho de que el monitoreo como tal, no es solamente la asistencia y valoración del médico, sino también el uso e implementación de los equipos médicos en el hogar, los cuales son demasiado costosos como para tratar una alta población de pacientes [2].

Investigadores del instituto ITACA, en la Universidad Politécnica de Valencia, alarmados por el alto índice de las cirugías ambulatorias, desarrollaron un sistema basado en tecnologías móviles para el seguimiento de la evolución posoperatoria de los pacientes desde su casa [3]. Se descubrió que el sistema permite la disminución de retornos de los pacientes a urgencias, el uso más frecuente de autoexámenes, la valoración y el almacenamiento del estado del paciente para el adecuado protocolo de atención médica [3], [4]. De la misma manera, es un gran soporte tanto para el equipo médico como para el paciente, puesto que cuando el personal médico no se encuentra disponible o el estado del paciente es muy grave, el sistema envía alertas a través de mensajes de texto a los responsables del seguimiento, para así poder brindar una mejor y más rápida atención [5].

De manera similar, el servicio de Cirugía Mayor Ambulatoria del Hospital Clínico de San Carlos en Madrid (España) ha implementado un sistema de telemedicina utilizando la telefonía móvil de tercera generación, para tener un mayor control posoperatorio domiciliario de sus pacientes. Se ha permitido la captura de imágenes fotográficas y su envío a través de mensajes multimedia (MMS) o a una dirección de correo electrónico. Esta experiencia ha permitido el incremento de la seguridad de los pacientes y el desplazamiento innecesario de los mismos [6], [7].

Teniendo en cuenta las experiencias anteriores, se ha propuesto un desarrollo con el propósito de evitar complicaciones a la hora de asistir al paciente por fuera de las instalaciones del hospital. El objetivo es una integración e implementación de un sistema compuesto por un marcador telefónico automático y una herramienta Web que, a través de un decisor inteligente, monitorea los pacientes que han recibido intervenciones quirúrgicas ambulatorias en estado posoperatorio. Este seguimiento se realiza a través de llamadas telefónicas programadas, utilizando IVR (Interactive Voice Response) para la interacción con los pacientes, sin necesidad

de ocupar al personal médico. El sistema se encarga de tomar una decisión, dependiendo de ciertos aspectos en la historia clínica del paciente y de lo que se responda en el IVR. Luego de implementar el sistema en los pacientes del centro médico, se obtuvieron resultados efectivos, lo cual confirma el funcionamiento correcto del sistema en cuanto a su decisión.

# **II. Metodología etodología**

El desarrollo de los sistemas de información se realizó siguiendo el modelo RUP (Rational Unified Process), dividiendo la ejecución del proyecto en cuatro fases: Inicio (documentación, visión y requerimientos), Elaboración (especificaciones y diseño), Construcción (implementación y pruebas de subsistemas) y Transición (integración y pruebas finales).

La solución completa se ilustra en la figura 1 y se inicia en un sistema de telemarcado automático para hacer el seguimiento controlado a un paciente que se ha realizado una cirugía ambulatoria. Las respuestas del paciente a un cuestionario realizado por el marcador son almacenadas en una base de datos y mostradas en una aplicación Web para poder ser revisadas por el equipo médico, el cual podrá hacer un análisis de la evolución del paciente teniendo en cuenta la información de los antecedentes clínicos del paciente, suministrados desde el momento de su registro. Un decisor inteligente analiza la información suministrada por el paciente, que corresponde a las respuestas de un cuestionario y elige una de tres acciones: remitir de inmediato al paciente a la Unidad de Urgencias, agendar cita con el médico tratante o seguir con el proceso de recuperación. En cualesquiera de estas opciones, se envía un correo electrónico al médico tratante para mantenerlo informado. La interacción entre cada uno de los componentes del sistema con sus respectivas funciones se ilustra en la figura 2.

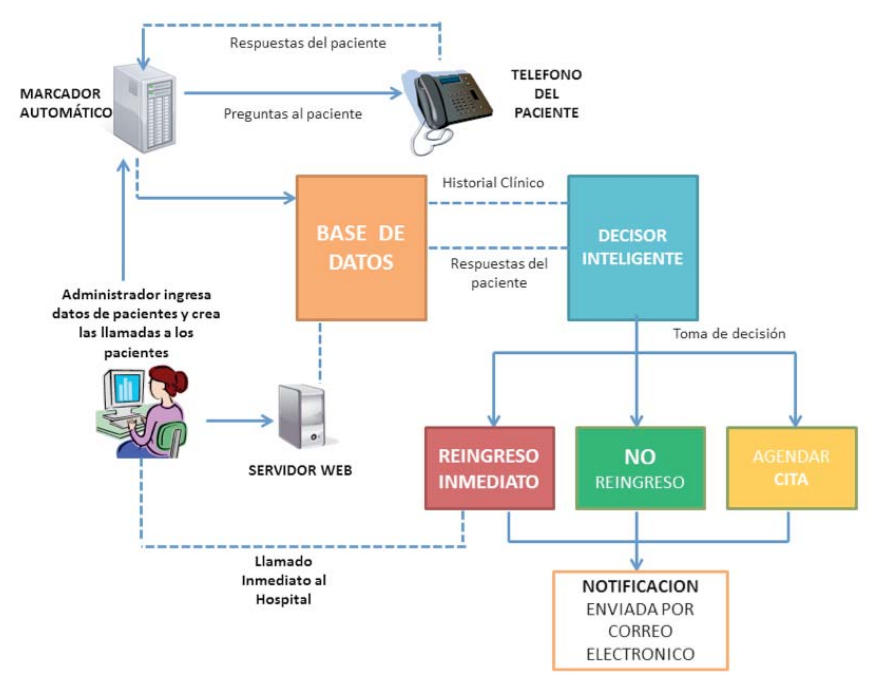

Figura 1. Diagrama de conexión del sistema telemático para el seguimiento de pacientes en estado posoperatorio.

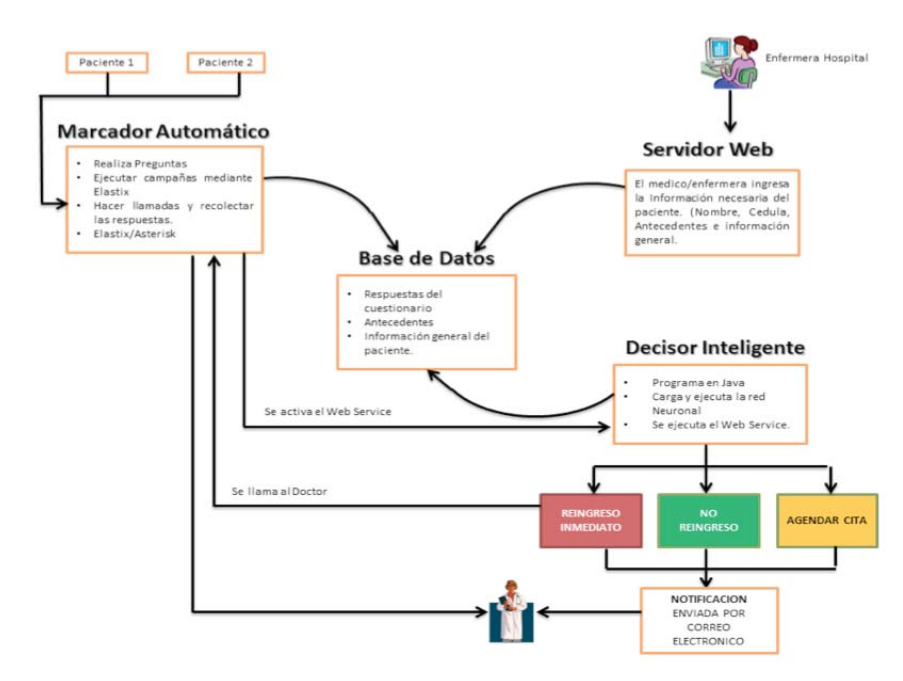

Figura 2. Interacción entre cada uno de los componentes del sistema con sus respectivas funciones.

### A. Marcador automático

El marcador automático se ha implementado en la herramienta software llamada Elastix. Este software es un PBX que maneja la telefonía sobre IP (VoIP) y está configurado de tal forma que al suministrarle la base de datos que contiene los teléfonos de los pacientes, se realizan las llamadas automáticamente y se ejecuta un script en PHP [8].

Como primera instancia, el marcador automático le da la bienvenida al paciente y le confirma el número de identificación para proceder con el cuestionario. El script PHP ejecuta un comando para comparar el número de identificación que ingresó el paciente con la registrada en la base de datos. Si es correcto, el sistema empieza con el cuestionario, si no, solicita nuevamente al usuario digitarlo.

Finalmente, en este marcador automático se instaló una aplicación llamada php-Soap, la cual permite consumir el Web Service desde el Script PHP.

### B. Servidor Web

El servidor Web está implementado con la herramienta software Xampp Server 1.81.1, que incluye Apache 2.4.3, PHP 5.4.7, MySQL 5.5 y phpMyAdmin 3.5.2 [9]. Con esta herramienta web es posible ingresar la historia clínica del paciente, sus datos personales, antecedentes, etc. La página Web escribe en la base de datos de donde el marcador automático consulta la identificación del paciente y escribe sus respuestas.

La creación del nombre de usuario y contraseña es del administrador de la página. La contraseña de cada usuario está codificada en criptografía MD5 para la seguridad la información.

### C. Base de datos

La base de datos se inicia con la información general de cada paciente, que puede ser revisada por el equipo médico a través de la herramienta Web, como muestra la figura 3. Además, en cada paciente se ingresa también la información de los antecedentes clínicos, que junto con las respuestas entregadas a través del sistema de marcado automático y al diagnóstico de egreso, le permiten al equipo médico hacer un seguimiento de la evolución.

### D. Decisor inteligente

El decisor inteligente tiene una red neuronal de 17 neuronas de entrada, 3 neuronas de salida y 19 neuronas en la capa oculta. Esta red neuronal fue construida en el software Neuroph 2.7 [10] y luego fue importada para la compatibilidad con Java.

Las respuestas del paciente se ingresan en una escala de 1 a 3 dependiendo de la intensidad a la que presentan el síntoma por el que se indaga en la pregunta del marcador automático. A cada neurona de entrada, se le asigna un valor dependiendo de la respuesta del paciente y de su antecedente. Es decir, si dos pacientes responden de igual manera, los valores de entrada a la red neuronal pueden ser diferentes y esto conlleva a una decisión diferente.

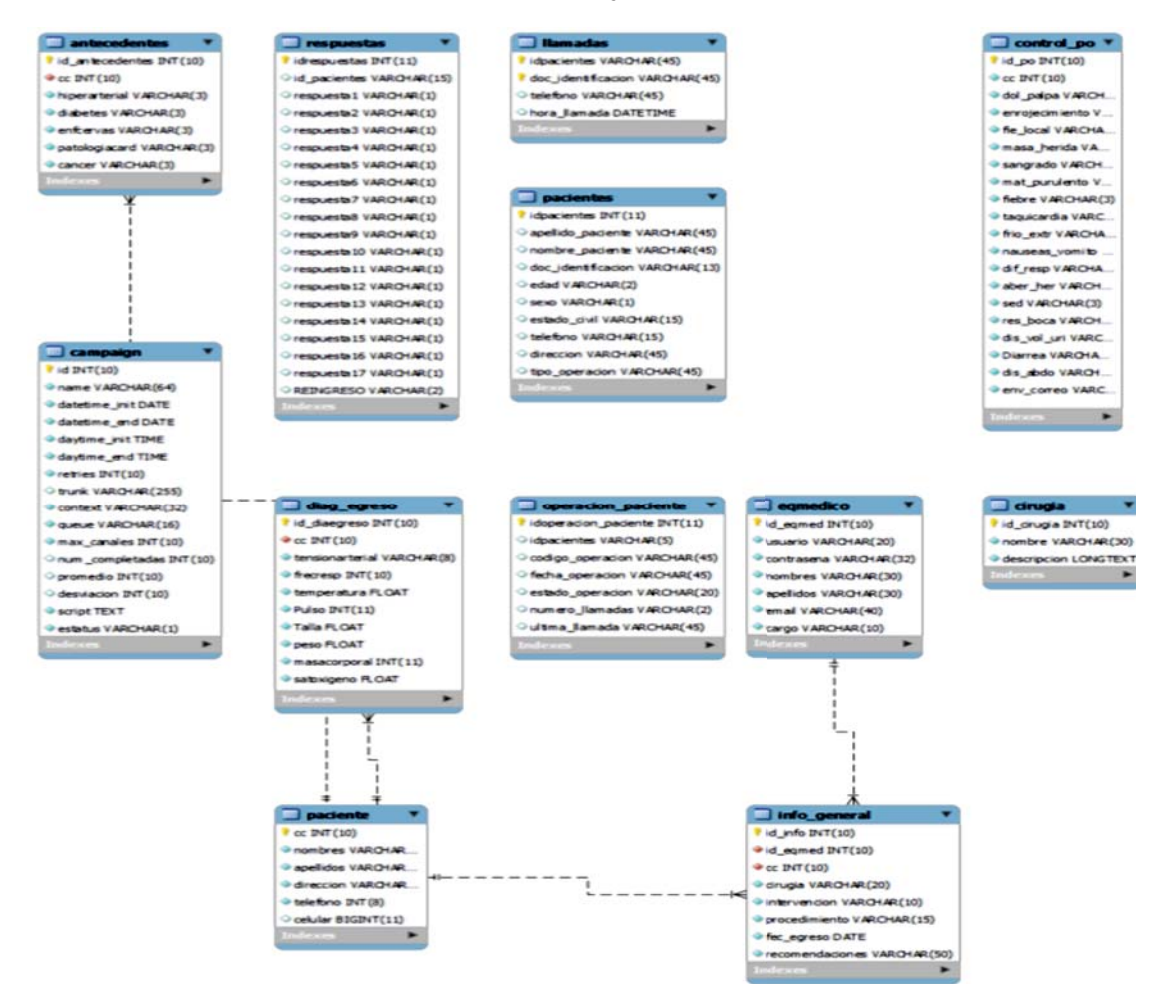

Figura 3. Modelo de Entidad-Relación de la base de datos del sistema.

El programa en Java se realizó con la herramienta software NetBeans y tiene acceso a través de un Web Service. El código en PHP que se ejecuta en el Elastix activa el programa en Java para que haga la consulta de las respuestas en la base de datos, compare los antecedentes, ingrese los valores adecuados de acuerdo a estos y finalmente obtenga la respuesta del decisor.

Las salidas del decisor constan de un vector de 3 valores, como se muestra en la figura 4 y que se interpretan de la siguiente manera:

- No reingreso: si los tres valores son inferiores o iguales a 0.4, la decisión del sistema es que el paciente se está recuperando adecuadamente y solo debe asistir a la cita de control.
- Reingreso inmediato: si alguno de los tres valores es superior a 0.85, o dos o más valores son superiores a 0.4, el paciente debe reingresar inmediatamente porque presenta una complicación o presenta varios síntomas sospechosos. En este caso, se ejecuta la llamada al hospital enseguida.
- Agendar cita médica: si uno de los tres valores es superior a 0.4, pero los otros no, el paciente debe contactarse con el personal médico para agendar una cita médica, ya que el sistema sospecha la presencia de alguna complicación. Esto implica que no debe reingresar inmediatamente, a menos que el personal médico así lo considere.

Los intervalos planteados fueron definidos por el análisis realizado por el equipo médico que asesoró el desarrollo, de acuerdo a su criterio clínico.

Dependiendo de la salida del decisor, el marcador automático le comunica al paciente cuál es su estado de evolución. Si la respuesta del decisor es ingreso inmediato, el marcador automático conecta la llamada del paciente con el hospital.

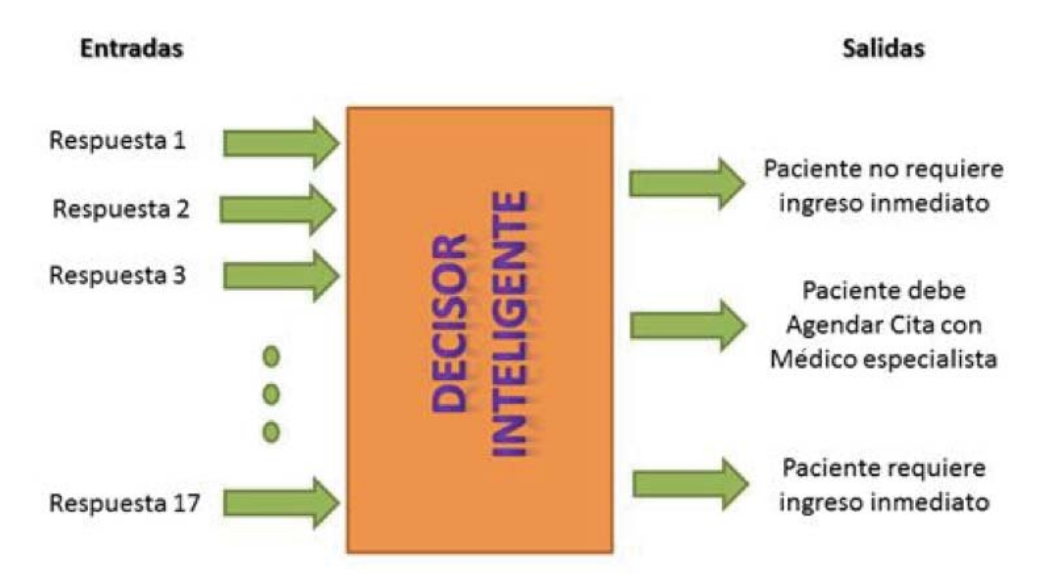

Figura 4. Entradas y salidas del decisor inteligente desarrollado con una red neuronal.

# **III. Resultados esultados**

Se determinó, luego de tener claras las variables del sistema, el número total de experimentos. La fórmula que corresponde a la determinación de la cantidad de experimentos según el método de Factorial Completo [11] es:

$$
NTE = r \prod_{i=1}^{k} n_i
$$

Siendo el número de niveles de cada factor, k es el número de factores y r el número de repeticiones por cada nivel se obtiene en total. Siendo r=1, k=2, n<sub>1</sub>=5; n<sub>2</sub>=2:

$$
NTE = 1(5 \times 2)
$$

En este caso, son 9 experimentos eliminando la opción cesárea-hombre. Sin embargo, para poder analizar diferentes facetas del decisor, se decidieron hacer en total 17 pruebas.

Se realizaron 17 modelos de pacientes en modo offline. 4 modelos fueron para cada operación distinta. No se tuvo en cuenta la opción hombre-cesárea y se tomaron los antecedentes médicos de manera aleatoria para comparar resultados. Todas las pruebas fueron validadas por un médico especialista del Hospital Universidad del Norte. Los modelos son:

- 1. Paciente Femenino de Apendicetomía con antecedente de Enfermedad Cerebrovascular. Según el script diseñado, se espera que el paciente tenga reingreso inmediato.
- 2. Paciente Masculino de Apendicetomía con antecedentes normales. Según el script diseñado, se espera que el paciente tenga reingreso inmediato.
- 3. Paciente Femenino de Herniorrafia con antecedente de IMC>30. Según el script diseñado, se espera que el paciente tenga reingreso inmediato.
- 4. Paciente Masculino de Herniorrafia con antecedente de Enfermedad Cardiovascular. Según el script diseñado, se espera que el paciente tenga reingreso inmediato.
- 5. Paciente Femenino de Laparotomía Exploratoria con antecedente de IMC<19. Según el script diseñado, se espera que el paciente deba agendar una cita médica.
- 6. Paciente Masculino de Laparotomía Exploratoria con antecedente de Diabetes. Según el script diseñado, se espera que el paciente tenga reingreso inmediato.
- 7. Paciente Femenino de Colecistectomía con antecedentes Hipertensión Arterial. Según el script diseñado, se espera que el paciente tenga reingreso inmediato.
- 8. Paciente Masculino de Colecistectomía con antecedentes Diabetes. Según el script diseñado, se espera que el paciente tenga reingreso inmediato.
- 9. Paciente Femenino de Apendicetomía con antecedentes Normales. Según el script diseñado, se espera que el paciente deba agendar una cita médica.

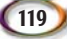

- 10. Paciente Masculino de Apendicetomía con antecedente de Cáncer. Según el script diseñado, se espera que el paciente tenga reingreso inmediato.
- 11. Paciente Femenino de Herniorrafia con antecedente de Diabetes. Según el script diseñado, se espera que el paciente deba agendar una cita médica.
- 12. Paciente Masculino de Herniorrafia con antecedente de Cáncer. Según el script diseñado, se espera que el paciente tenga reingreso inmediato.
- 13. Paciente Femenino de Laparotomía Exploratoria con antecedente de Enfermedad Cardiovascular. Según el script diseñado, se espera que el paciente tenga reingreso inmediato.
- 14. Paciente Masculino Laparotomía Exploratoria con antecedente de Diabetes. Según el script diseñado, se espera que el paciente no requiere reingreso y se está recuperando adecuadamente.
- 15. Paciente Femenino de Colecistectomía con antecedente de IMC>30. Según el script diseñado, se espera que el paciente deba agendar una cita médica.
- 16. Paciente Masculino de Colecistectomía con antecedente de Cáncer. Según el script diseñado, se espera que el paciente tenga reingreso inmediato.
- 17. Paciente Femenino de Cesárea con antecedente de Hipertensión Arterial. Según el script diseñado, se espera que el paciente tenga reingreso inmediato.

Se diseñaron las respuestas con ayuda de un médico especialista del Hospital de la Universidad del Norte (HUN), teniendo en cuenta los puntos clave que indican el nivel de gravedad de la persona.

La tabla I muestra las respuestas ingresadas en cada uno de los pacientes a cada una de las preguntas. Luego, la tabla II muestra los valores de las distintas entradas del decisor, que son definidas por el algoritmo representando cada respuesta contestada en el IVR, teniendo en cuenta también los antecedentes clínicos del paciente. Por último, la tabla III muestra los valores de salida del decisor inteligente incluyendo la sugerencia entregada al paciente. Se puede observar que en cada caso, el decisor inteligente entregó la sugerencia correcta, de acuerdo a las respuestas suministradas por los pacientes.

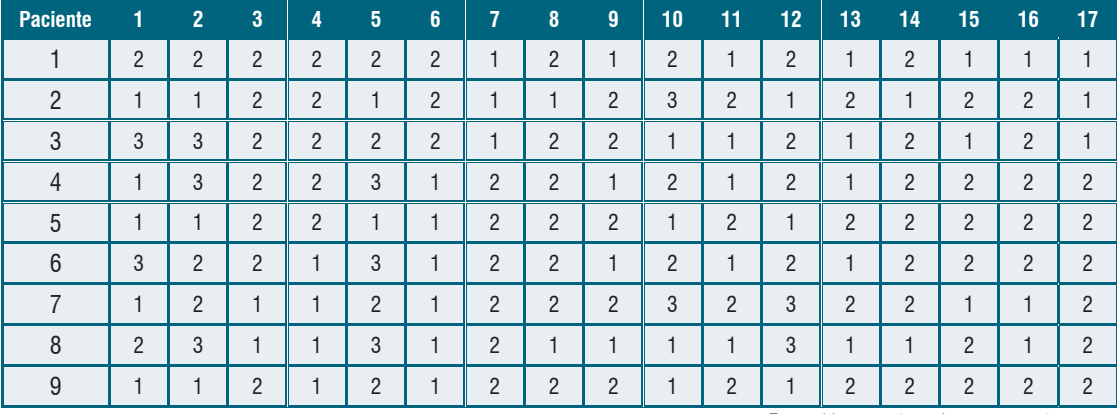

**120**

Esta tabla continúa en la siguiente página -

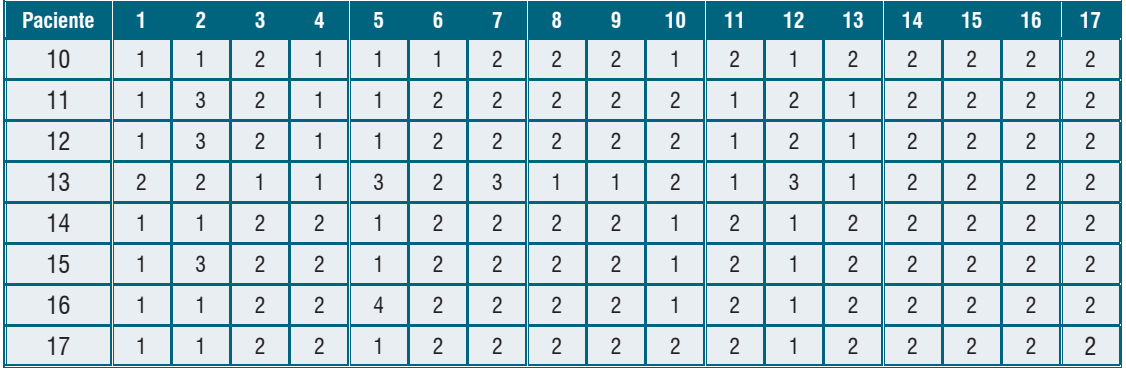

Tabla I. Respuestas entregadas por los pacientes a cada una de las preguntas del sistema de telemarcado automático.

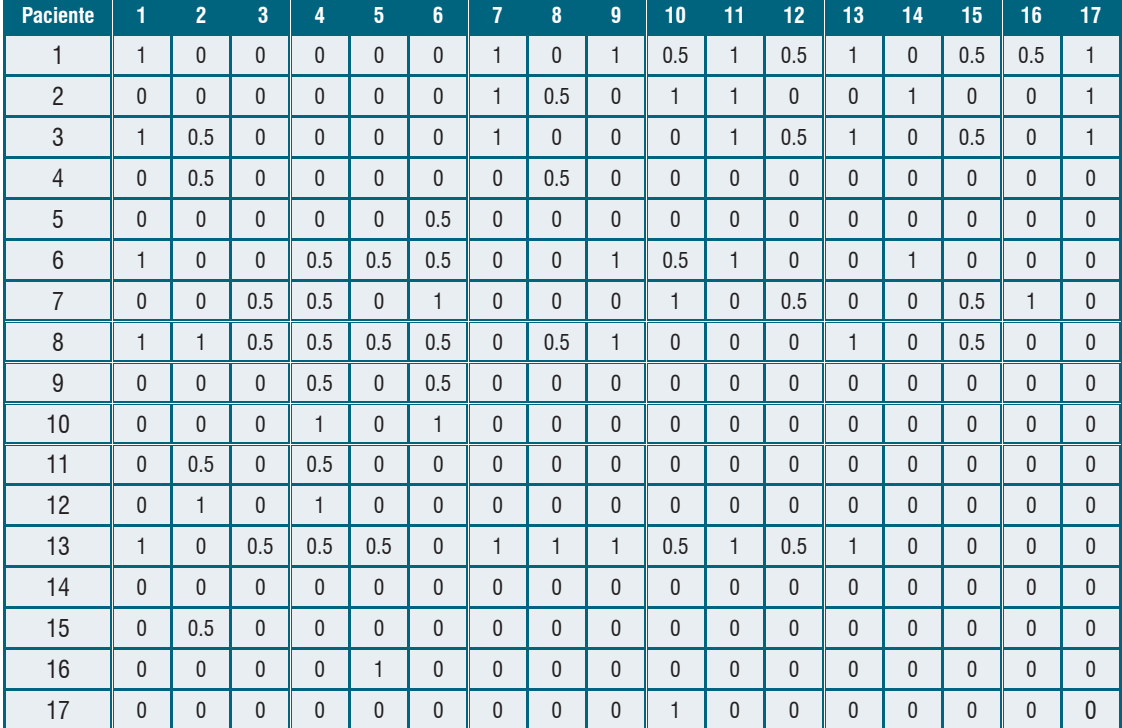

Tabla II. Entradas al decisor inteligente para cada una de las respuestas de los pacientes.

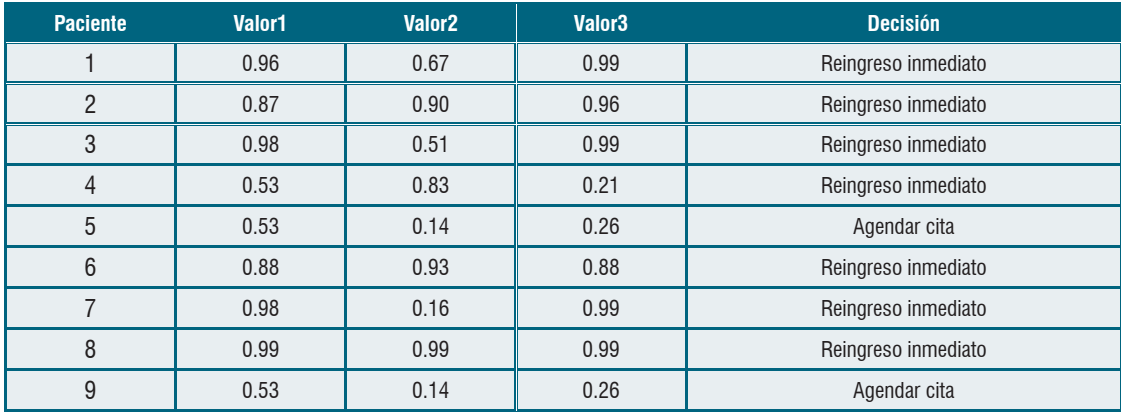

Esta tabla continúa en la siguiente página ---

| Paciente        | Valor1 | Valor <sub>2</sub> | Valor <sub>3</sub> | <b>Decisión</b>     |
|-----------------|--------|--------------------|--------------------|---------------------|
| 10              | 0.94   | 0.15               | 0.29               | Reingreso inmediato |
| 11              | 0.53   | 0.15               | 0.22               | Agendar cita        |
| 12 <sup>°</sup> | 0.94   | 0.18               | 0.21               | Reingreso inmediato |
| 13              | 0.99   | 0.99               | 0.99               | Reingreso inmediato |
| 14              | 0.30   | 0.15               | 0.24               | No reingreso        |
| 15              | 0.53   | 0.15               | 0.22               | Agendar cita        |
| 16              | 0.61   | 0.98               | 0.30               | Reingreso inmediato |
| 17              | 0.37   | 0.18               | 0.97               | Reingreso inmediato |

Tabla III. Salidas del decisor inteligente para cada uno de los pacientes.

Se puede observar que en todos los casos, la sugerencia entregada por el decisor inteligente es coherente con el diagnóstico previo diseñado para cada paciente, con lo que se comprueba la funcionalidad del sistema.

Luego de tomar la decisión de diagnóstico y ofrecerle la sugerencia al paciente, el sistema envía un correo electrónico automático al médico responsable del paciente, informándolo sobre el resultado de la llamada de seguimiento. La figura 5 muestra un ejemplo de la recepción del correo. En este caso, el paciente ha sido remitido a urgencias inmediatamente. Con esta herramienta, el médico puede estar enterado de lo que sucede con su paciente y tener un mayor control de su recuperación.

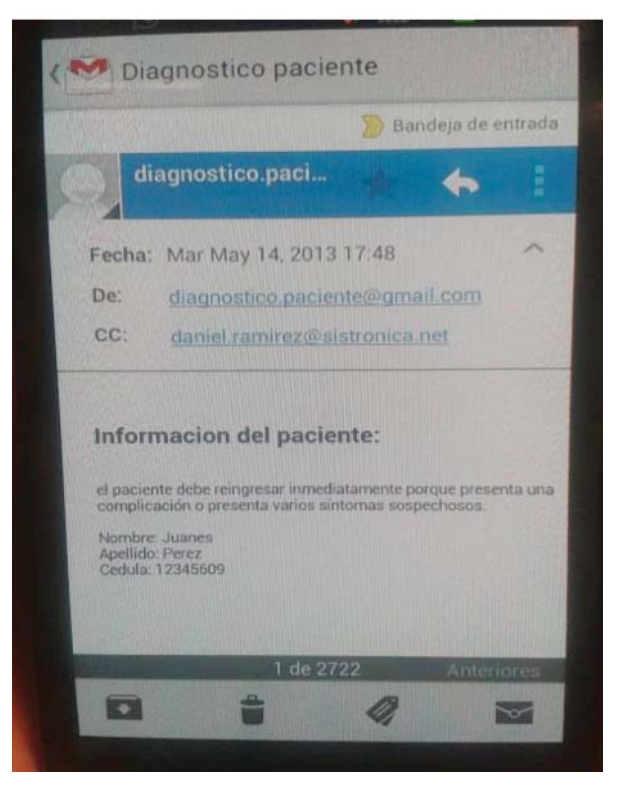

Figura 5. Correo electrónico enviado por el sistema informándole al médico el resultado de la llamada de seguimiento.

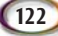

# **IV. Conclusiones onclusiones**

Se puede concluir que con el desarrollo e implementación de este proyecto, se facilita la administración y el manejo de los pacientes al momento de una remisión al hospital por alguna complicación en su pos-operatorio. Algunos pacientes pueden presentar síntomas, los cuales no son necesarios para un reingreso inmediato al hospital. Con una importante recomendación del médico, se evita que el paciente regrese al hospital y de igual manera, se descongestionan las salas de espera.

Por otro lado, es importante resaltar que el sistema está en la capacidad de detectar algunos síntomas sospechosos, donde a partir de esta información, el médico procede a examinar al paciente en persona. El propósito de este proyecto era crear una herramienta de ayuda y soporte a los médicos o enfermeras, de tal modo que así, se les facilite la valoración del paciente en el posoperatorio.

Al sistematizar las respuestas que se obtienen mediante el telemarcado de la sintomatología presentada por el paciente, facilita la obtención de datos objetivos en el control posoperatorio que se realiza. También, el que los cirujanos y su equipo cuenten con una herramienta electrónica de fácil manejo y acceso para contar con información precisa de sus pacientes, se constituye en un intangible de gran valor para el éxito en su trabajo, que redunda en la reducción del tiempo dedicado al paciente y a la disminución de la morbilidad de los mismos.

# **Referencias eferencias**

- [1] J. Díaz, J. Cardona. «Intelligent Determination for Readmission of Postoperative Patients in Ambulatory Surgery». IEEE International Joint Conference on Neural Networks, 2013.
- [2] C. Viloria. «Tecnologías de la información para la educación, investigación y aplicación en el área de la salud. Bondades y retos». Salud Uninorte, Vol. 25, N.º 2, 2009, 331-349.
- [3] M. S. T. Calero, P. A. Collado. «Experiencias de fundación Vodafone España para el apoyo a las personas dependientes». Domótica, *Robótica y Teleasistencia para Todos*, 55. [4] F. Pérez Rodríguez, E. Montón Sánchez, M. J. Nodal López, J. Viñoles Pérez, S. Guillén Barrionuevo, V. Traver Salcedo. «Mejora de la calidad asistencial en posoperatorios en cirugía mayor ambulatoria mediante un sistema basado en telefonía móvil». *RevistaeSalud. com*, Vol. 4, N.º 1, 2009.
- [5] P. Argente Navarro, J. Viñoles Pérez and M. J. Alcántara Noalles, «Sistema automático de autoevaluación telefónica en cirugía ambulatoria», *Automatic Self-Assessment System in Ambulatory Surgery,* Vol. 12, 2012, pp. 21.
- [6] C. Ramos Martínez, «El Sistema Nacional de la Salud y las Tecnologías de la Información y Comunicación», 2009.
- [7] C. Martínez Ramos. «Las TIC en cirugía mayor ambulatoria. Teleconsulta de alta resolución. Telecontrol postoperatorio domiciliario», *Reduca*. Vol. 1, N.º 1.
- [8] C. Li, F. Yang, H. Li, W. Yang, K. Nan. «A High Efficient Unified Communications System Based on Elastix». Microcomputer Applications, 2011, pp. 6-7.
- [9] J. Balcerek, S. Drgas, A. Dabrowski, A. Konieczka. «Prototype multimedia database system for registration of emergency situations». IEEE Signal Processing Algorithms, Architectures, Arrangements, and Applications Conference Proceedings, 2009, pp. 144-148.
- [10] S. A. Ñustes, J. L. Hurtado, G. A. Bedoya, L. G. Marín. «Introducción al desarrollo de redes neuronales perceptrón multicapa aplicadas en tecnología Android». *Amazonia Investiga*, Vol. 2, N.º 1, 2013, pp. 94-105…

**123**

[11] D. Montgomery, J. Wiley. *Design and Analysis of Experiments*, 2005.